## **Exame de Informática Parte Teórica (10 valores)**

## Curso de Engenharia de Ciências Agrárias Faculdade de Ciências – Universidade do Porto 21 de Janeiro de 2000 Duração: 45 minutos

Nome: \_\_\_\_\_\_\_\_\_\_\_\_\_\_\_\_\_\_\_\_\_\_\_\_\_\_\_\_\_\_\_\_\_\_\_\_\_\_\_\_\_\_\_\_\_\_\_\_\_\_\_\_\_\_\_\_\_\_\_\_\_\_\_\_\_\_\_\_\_\_\_\_\_\_

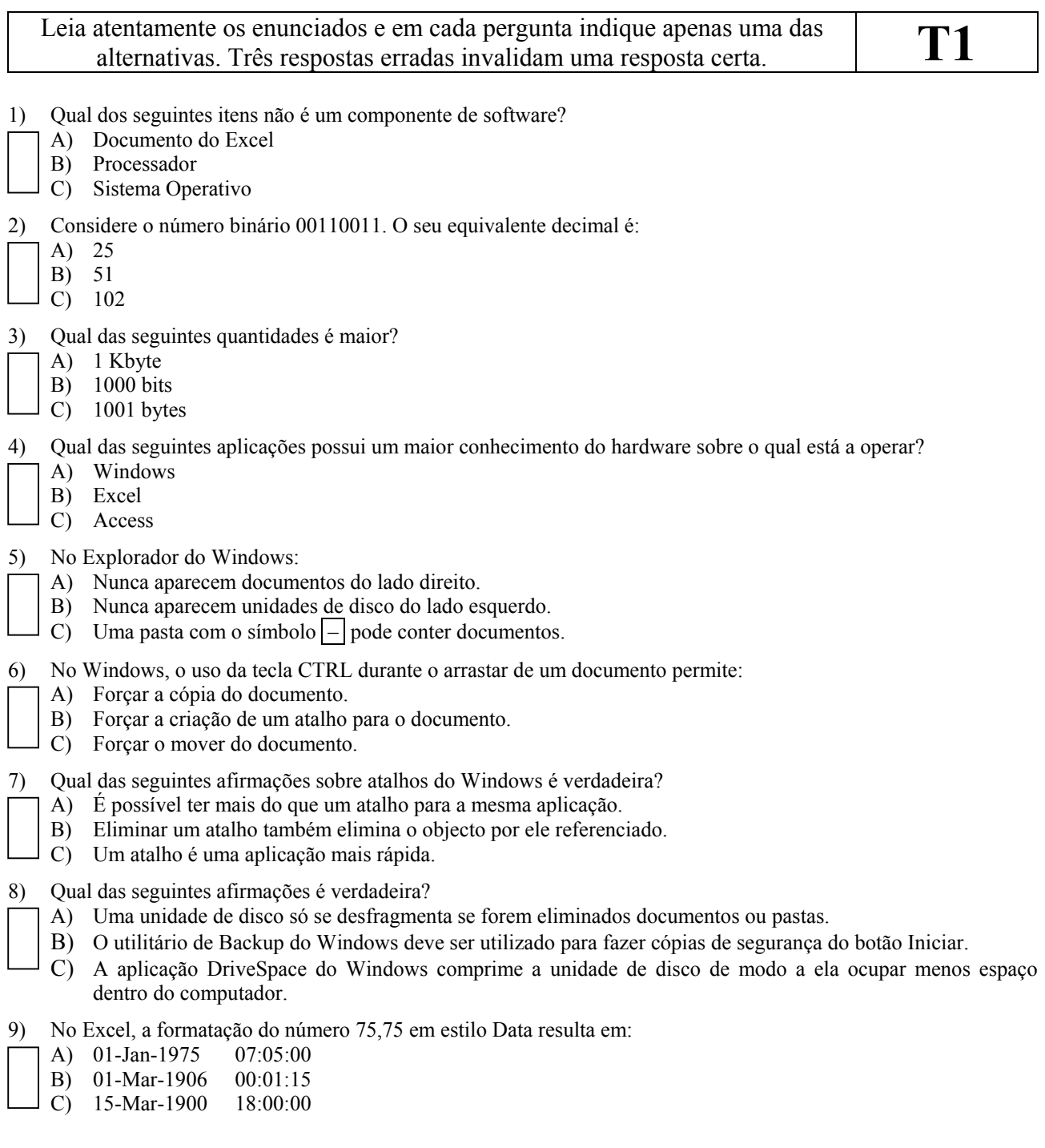

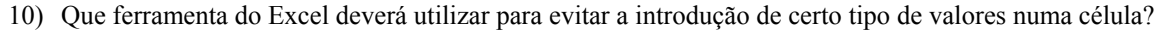

- A) Cálculo Automático
- B) Formatação Condicional
- C) Validação de Dados

## 11) No Excel, o intervalo (A1:C3 ; B2:D4) quantas células diferentes referencia?

- $A$ ) 4
- B) 14
- C) 18

## 12) No Excel, a cópia da fórmula =  $SOMA(AS1:SB2)$  para a célula colocada à direita resulta em:

- $A) = SOMA(AS1:SB3)$
- B) =SOMA(B\$1:\$B2)
- C) =SOMA(B\$1:\$C2)
- 13) Considere uma base de dados com uma tabela com os seguintes campos: Número Sócio; Nome; Morada. Qual dos campos é o indicado para chave primária da tabela?
	- A) Número de Sócio
	- B) Nome
	- C) Morada
- 14) Numa tabela do Access, qual é o tipo de dados mais indicado para representar a informação relativa ao facto de um indivíduo possuir carta de condução?
	- A) Número
	- B) Memo
	- C) Sim/Não
- 15) No Access, o que significa a tabela A ter uma relação um-para-muitos com integridade referencial com a tabela B.
	- A) Significa que cada registo da tabela A corresponde a pelo menos um registo da tabela B.
	- B) Significa que cada registo da tabela B corresponde necessariamente a um e um só registo da tabela A.
	- C) Significa que cada registo da tabela A corresponde apenas a um registo da tabela B, e que cada registo da tabela B pode corresponder a muitos registos da tabela A.
- 16) Que componente do Access deverá utilizar para personalizar as informações da base de dados num formato impresso?
	- A) Consultas
	- B) Formulários
	- C) Relatórios

17) Em Visual Basic, a instrução Dim logic As Boolean :

- A) Declara uma variável do tipo logic e de nome Boolean.
- B) Declara uma variável do tipo Dim.logic e de nome Boolean.
- C) Declara uma variável do tipo Boolean e de nome logic.
- 18) Suponha que o procedimento Visual Basic max(n1 As Integer, n2 As Integer) calcula/devolve o máximo dos dois argumentos. O procedimento deve ser declarado como:
	- A) Private Sub
	- B) Public Sub
	- C) Function
- 19) Em Visual Basic, a execução da seguinte sequência de instruções

 $var = 0$ For  $i = 1$  To 5  $var = var + i$ Next i

leva a que a variável var tome o valor:

- A) 5
- B) 10
- C) 15

20) Em Visual Basic, o que são as propriedades de um objecto?

- A) São os atributos que definem as características configuráveis do objecto.
	- B) São os métodos que descrevem o que os objectos podem fazer.
	- C) São os procedimentos que são executados em resultado das acções do utilizador sobre o objecto.